## **Formation des directeurs – jeudi 11 avril 2024 – Canopé Annecy**

#### **Programme :**

- 1) Mutualiser des documents sur Tribu
- 2) Construire un padlet
- 3) Utiliser l'écriture collaborative
- 4) Prendre des RDV parents
- 5) Héberger des vidéos
- 6) Échanger de gros fichiers
- 7) Utiliser un espace de stockage
- 8) Utiliser une messagerie instantanée 9) Organiser/participer à une visioconférence
- 10) Outils libres et gratuits

## **1- Mutualiser des documents sur Tribu**

Sur [https://pia.ac-grenoble.fr](https://pia.ac-grenoble.fr/) ou [https://apps.education.fr](https://apps.education.fr/)

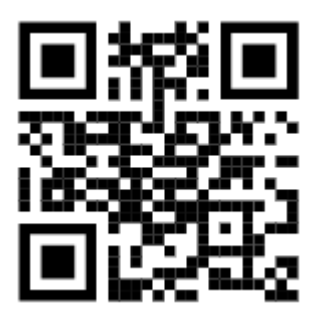

### **2- Construire un padlet**

<https://padlet.com/>Pas de données personnelles – 3 maxi pour version gratuite

:Padlel

**Tribu** 

**Espace collaboratif** Propulsé par Pôle FOAD

## **3- Utiliser l'écriture collaborative (Pad)**

**Framapad** <https://framapad.org/abc/>ou **CodiMD** sur [https://apps.education.fr](https://apps.education.fr/) Pad avancé - CodiMD ramapad Pad avancé Propulsé par le Pôle Logiciels Libres **4- Prendre des RDV parents Evento** sur [https://apps.education.fr](https://apps.education.fr/) ou **Sondage** sur sur [https://apps.education.fr](https://apps.education.fr/) **Sondage Evento Organiser une réunion** Planification d'événements à plusieurs Propulsé par Pôle Logiciels Libres Propulsé par Renater authentification externe **5- Héberger des vidéos Peertube** sur [https://apps.education.fr](https://apps.education.fr/) ou **PodEduc** sur [https://apps.education.fr](https://apps.education.fr/) **Pod Educ Portail tubes** Instances thématiques de dépôt, partage et Outil de dépôt, enrichissement et consultation de vidéos consultation de vidéos Propulsé par les DSI et DRANE du Grand-Est Propulsé par le pôle FOAD de Toulouse

#### **6- Échanger de gros fichiers**

**Filesender** transfert de fichiers lourds sur [https://apps.education.fr](https://apps.education.fr/)

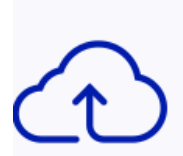

**Filesender** 

Échange de fichiers volumineux,

#### authentification externe

Propulsé par Renater authentification externe

**7- Utiliser un espace de stockage**

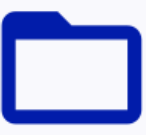

# Service de stockage et partage de fichiers Propulsé par les DSI de Versailles et DSI de Guyane

#### **8- Utiliser une messagerie instantanée**

**Nuage** 

**Tchap** sur [https://apps.education.fr](https://apps.education.fr/) 

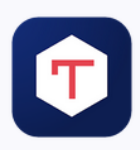

**Tchap** Messagerie instantanée interministérielle usage Propulsé par la DINUM

#### **9- Organiser/participer à une visioconférence**

**Visio Agents** sur [https://apps.education.fr](https://apps.education.fr/) ou **Renater** sur [https://apps.education.fr](https://apps.education.fr/)

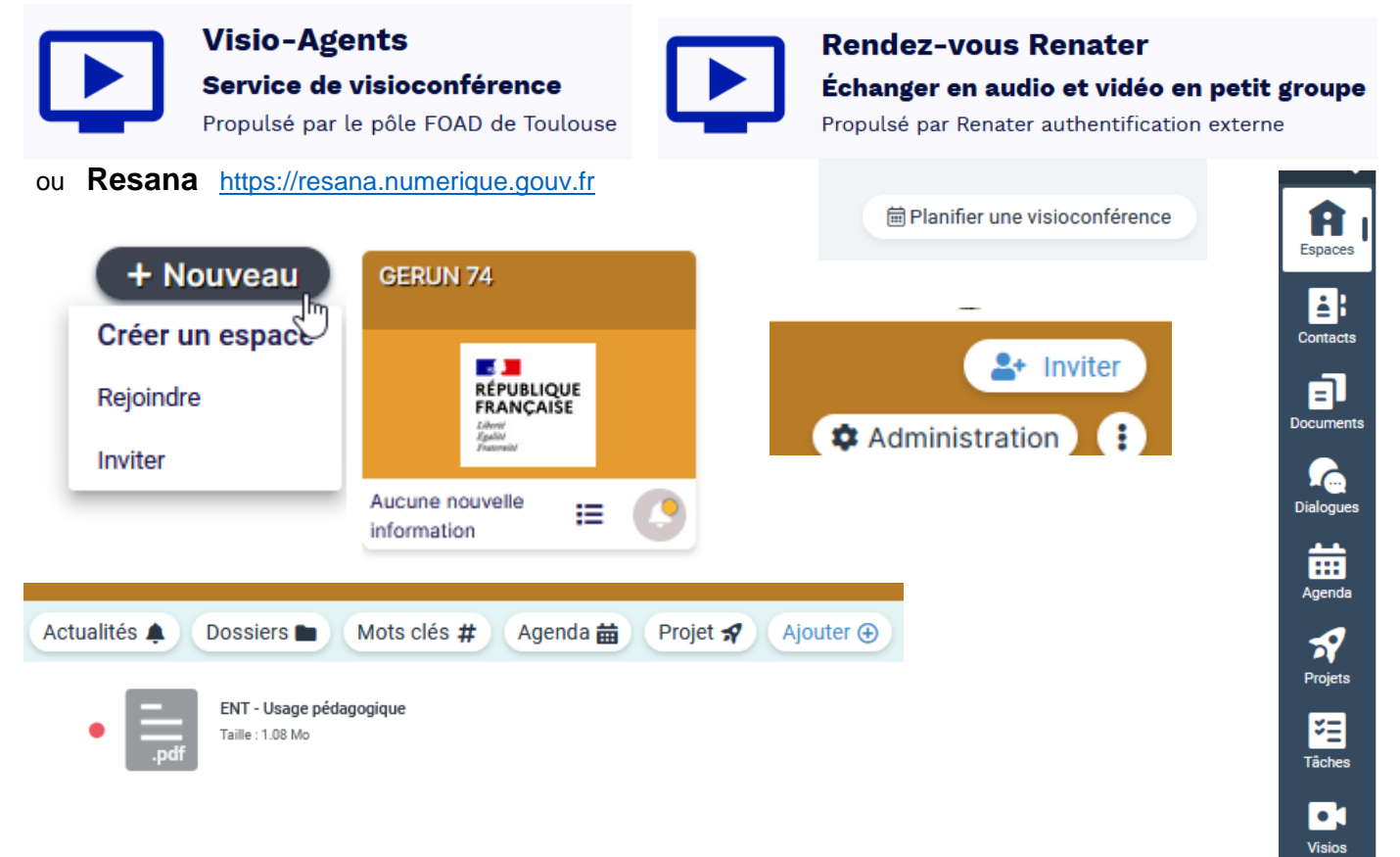

## **10 - Outils numériques et gratuits**

<https://ladigitale.dev/>

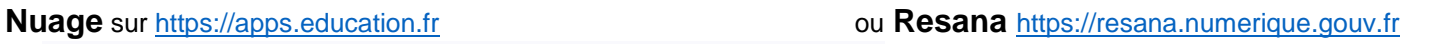

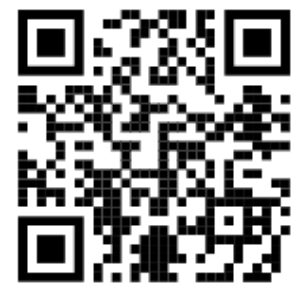